## CSA8000, TDS8000, CSA8000B & TDS8000B Instruments Product Software Package, Version 2.0 Read This First

Read this document before using this 8000 Series Software package. This package ships:

- with new 8000 series instruments,
- as an orderable Customer Software Upgrade Kit

This version of instrument software ensures that your instrument and modules work with new features and product enhancements not available in earlier software versions.

Product software versions 2.x and higher are designed to run only on the MS Window 2000 operating system.

## How to Use

How you use this package depends on how you received it:

- If you received this software package with your new TDS8000-series oscilloscope or CSA8000-series Communication Signal Analyzer—Keep this software to use for these purposes:
	- To reinstall the product software to replace a damaged or corrupted installation.
	- $\blacksquare$  To rebuild the operating system, either as a part of a product software install (sometimes required) or in order to reinstall a corrupted or damaged OS. Tektronix ships the Operating System restore with new instruments.
- If you ordered this package to upgrade to the latest version of product software—Use the *Product Software* CD to install your product software on the TDS8000-Series Oscilloscope or CSA8000-Series Communications Signal Analyzer that is to be upgraded. Product software version 2.x and higher will only install on instruments running the MS Windows 2000 operating system. Be sure to read the Product Software CD booklet; it will tell you if you first need to upgrade the operating system installed on your instrument. The OS Restore CD is not included in this package.

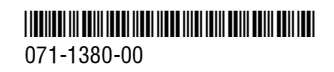

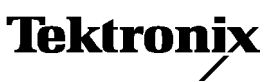

## How to Check the Product Software Version

- 1. With your instrument running, click on the Help menu, and choose About TDS/CSA8000.
- 2. In the notice that pops up, check the version number:
	- If your version is 2.0 or greater, you do not need to install this software.
	- If your version is older than  $2.0$ , use the *Product Software* CD to install your product software. Read the Product Software CD booklet; it will tell you if you first need to install the Operating System Rebuild CDs. Note that unless you received this package with a new instrument, you should use the OS System Rebuild CDs that shipped with your instrument.

## Other information

Read the Release Notes. These can be found on both the Product Software CD and installed on the internal hard drive of the instrument.

Read the Product Software CD booklet if you need to install/reinstall the product software.

Read the Operating System Restore CD booklet if you need to reinstall the operating system. Note that the Operating System Restore Software is only included with new instruments; use the OS Restore Software that came with your instrument when upgrading existing instruments.

You may want to visit http://www.tektronix.com for future upgrades and 8000 series information. Select the *Oscilloscopes* page, and then the *Sampling Oscillo*scopes page. Select the link Software and Drivers.